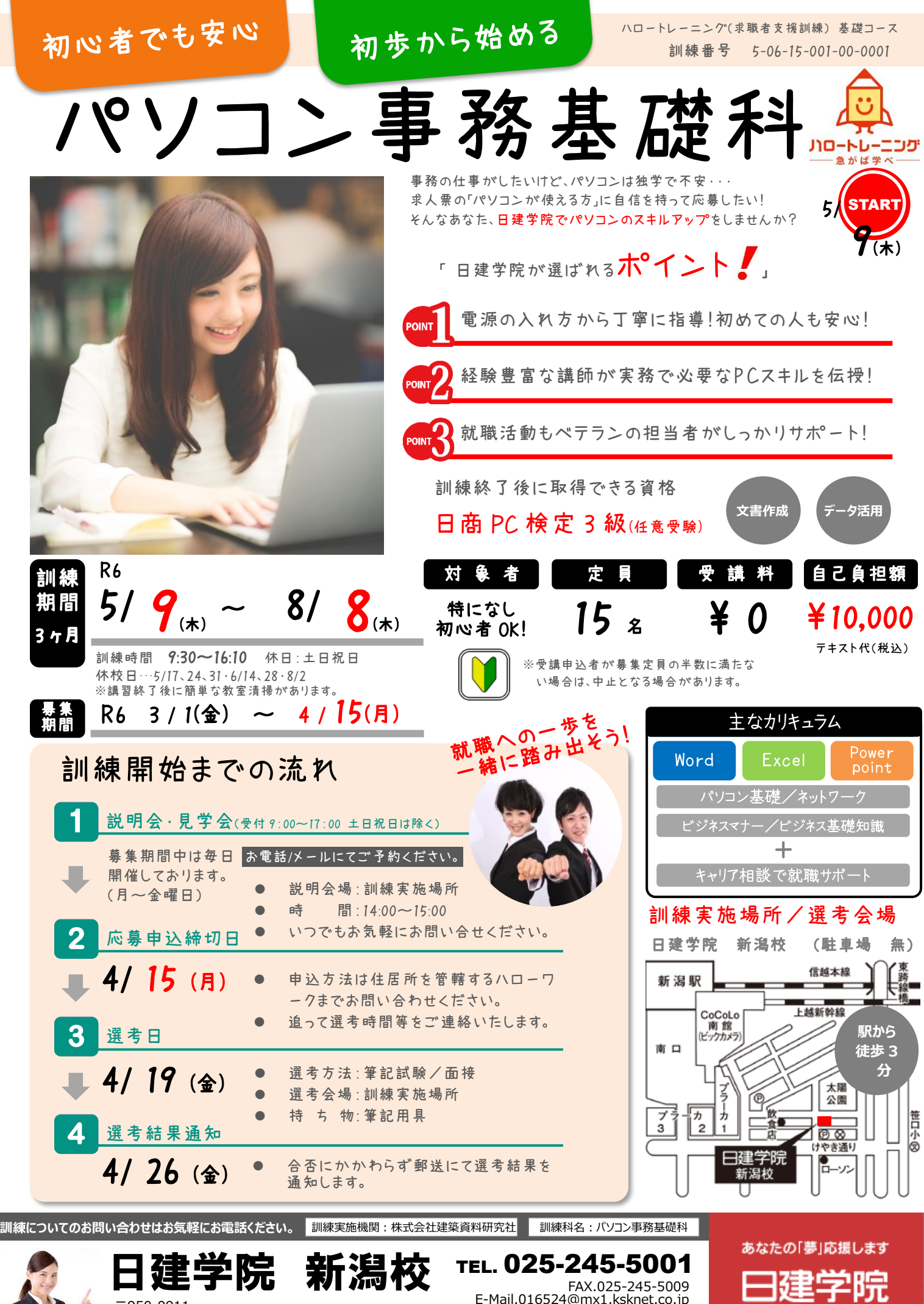

〒950-0911 新潟市中央区笹口 1-21-1 新潟日建工科専門学校 6F **担当:本間・佐藤**

FAX.025-245-5009 E-Mail.016524@mx1.ksknet.co.jp

## 仕事に役立てる

再就職や転職を目指す方へ

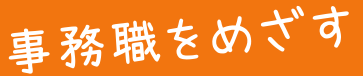

 $\frac{1}{2}$  and  $\frac{1}{2}$  and  $\frac{1}{2}$  is the shifted of  $\frac{1}{2}$  is shifted. I 月10万円の給付金+無料の職業訓練

## パソコン事務基礎科 訓練 <sup>訓練</sup> 5 / 9(木) ~ 8 / 8(木) R6

## 訓練目標(仕上がり像)とカリキュラム

職業能力の基礎となるコミュニケーション力やビジネスマナーを身に付け、事務用ソフトウェアを用いて基本 的なビジネス文書等が作成できる。

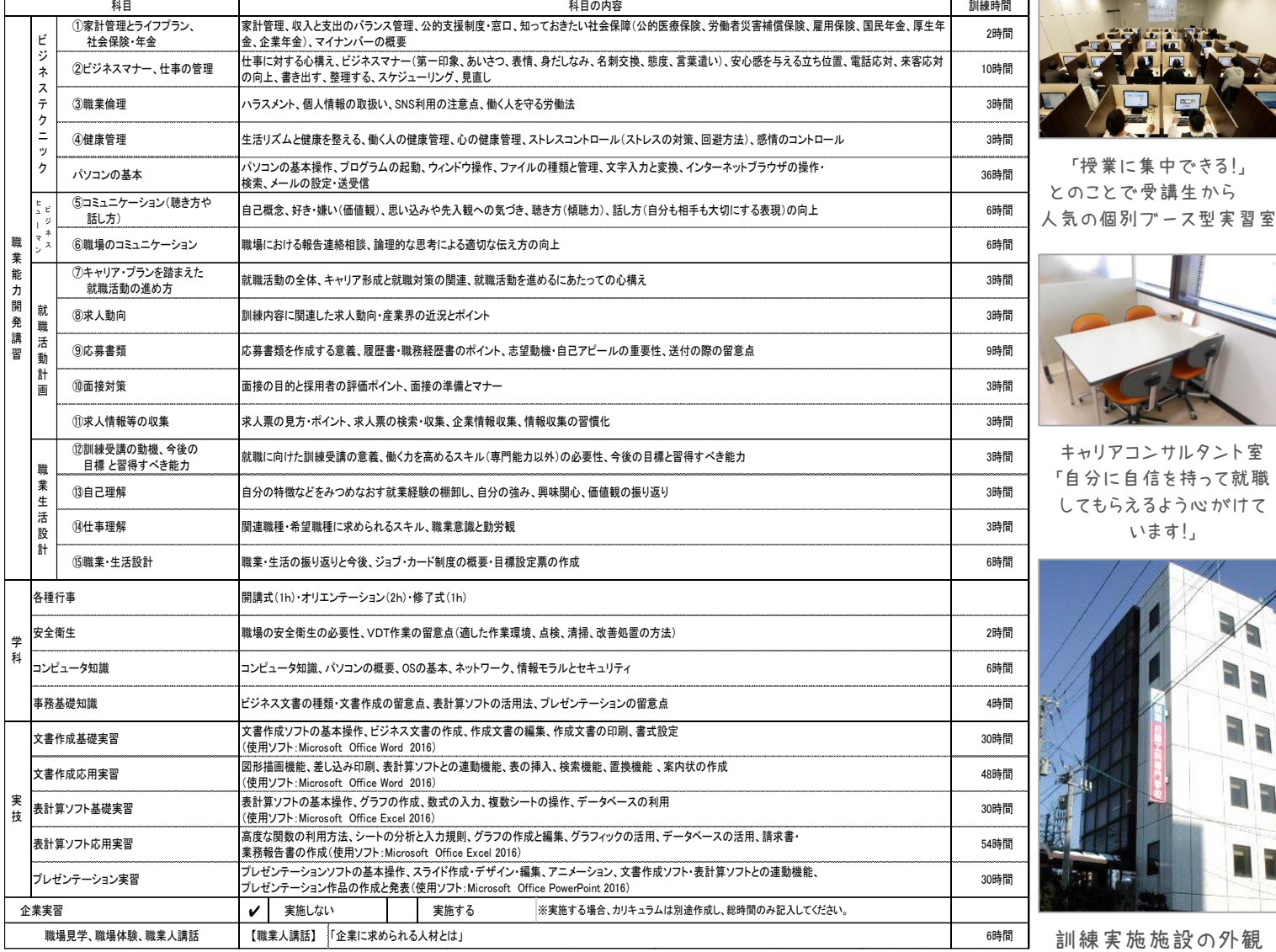

使用ソフト:Microsoft Office Word2016、Excel2016、PowerPoint2016

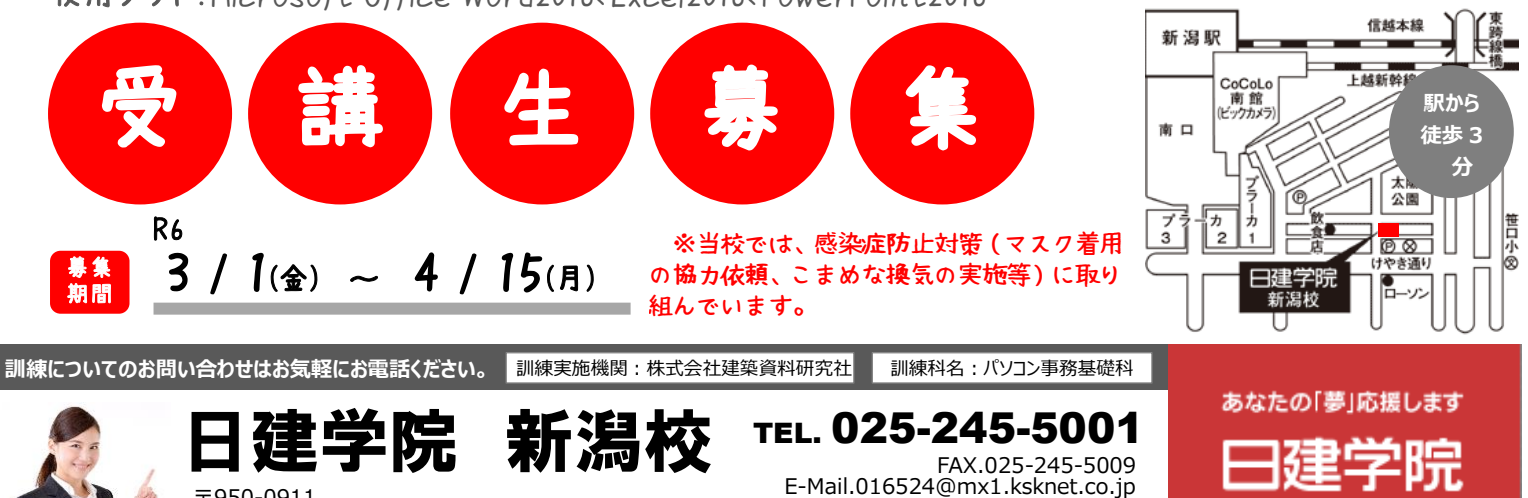

〒950-0911 新潟市中央区笹口 1-21-1 新潟日建工科専門学校 6F **担当:本間・佐藤**